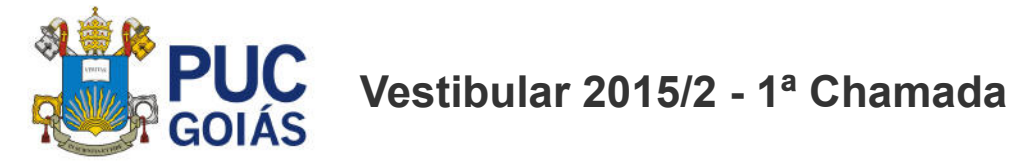

### Campus Goiânia - Graduacao - 1a Opcao

[ADMINISTRACAO](http://sites.pucgoias.edu.br/home/resultados/vestibular/20152/a/1/resultado_1a_Opcao_0023_M.html) - MATUTINO [ADMINISTRACAO](http://sites.pucgoias.edu.br/home/resultados/vestibular/20152/a/1/resultado_1a_Opcao_0023_N.html) - NOTURNO [ARQUEOLOGIA](http://sites.pucgoias.edu.br/home/resultados/vestibular/20152/a/1/resultado_1a_Opcao_0064_N.html) - NOTURNO [ARQUITETURA](http://sites.pucgoias.edu.br/home/resultados/vestibular/20152/a/1/resultado_1a_Opcao_0016_M.html) E URBANISMO - MATUTINO [ARQUITETURA](http://sites.pucgoias.edu.br/home/resultados/vestibular/20152/a/1/resultado_1a_Opcao_0016_N.html) E URBANISMO - NOTURNO CIENCIA DA [COMPUTACAO](http://sites.pucgoias.edu.br/home/resultados/vestibular/20152/a/1/resultado_1a_Opcao_0028_M.html) - MATUTINO CIENCIA DA [COMPUTACAO](http://sites.pucgoias.edu.br/home/resultados/vestibular/20152/a/1/resultado_1a_Opcao_0028_N.html) - NOTURNO CIENCIAS [AERONAUTICAS](http://sites.pucgoias.edu.br/home/resultados/vestibular/20152/a/1/resultado_1a_Opcao_0047_V.html) VESPERTINO CIENCIAS BIOLOGICAS - [BACHARELADO](http://sites.pucgoias.edu.br/home/resultados/vestibular/20152/a/1/resultado_1a_Opcao_0050_M.html) - MATUTINO CIENCIAS BIOLOGICAS - [BACHARELADO](http://sites.pucgoias.edu.br/home/resultados/vestibular/20152/a/1/resultado_1a_Opcao_0050_N.html) - NOTURNO CIENCIAS BIOLOGICAS - [LICENCIATURA](http://sites.pucgoias.edu.br/home/resultados/vestibular/20152/a/1/resultado_1a_Opcao_0051_M.html) - MATUTINO CIENCIAS BIOLOGICAS - [LICENCIATURA](http://sites.pucgoias.edu.br/home/resultados/vestibular/20152/a/1/resultado_1a_Opcao_0051_N.html) - NOTURNO CIENCIAS BIOLOGICAS-MODALIDADE MEDICA - MATUTINO CIENCIAS [CONTABEIS](http://sites.pucgoias.edu.br/home/resultados/vestibular/20152/a/1/resultado_1a_Opcao_0022_M.html) - MATUTINO **CIENCIAS [CONTABEIS](http://sites.pucgoias.edu.br/home/resultados/vestibular/20152/a/1/resultado_1a_Opcao_0022_N.html) - NOTURNO** CIENCIAS [ECONOMICAS](http://sites.pucgoias.edu.br/home/resultados/vestibular/20152/a/1/resultado_1a_Opcao_0021_N.html) - NOTURNO [COMUNICACAO](http://sites.pucgoias.edu.br/home/resultados/vestibular/20152/a/1/resultado_1a_Opcao_0065_M.html) SOCIAL - HABILITACAO EM JORNALISMO - MATUTINO [COMUNICACAO](http://sites.pucgoias.edu.br/home/resultados/vestibular/20152/a/1/resultado_1a_Opcao_0065_N.html) SOCIAL HABILITACAO EM JORNALISMO NOTURNO [COMUNICACAO](http://sites.pucgoias.edu.br/home/resultados/vestibular/20152/a/1/resultado_1a_Opcao_0066_M.html) SOCIAL- HABILITACAO EM PUBLICIDADE E PROPAGANDA - MATUTINO [COMUNICACAO](http://sites.pucgoias.edu.br/home/resultados/vestibular/20152/a/1/resultado_1a_Opcao_0066_N.html) SOCIAL- HABILITACAO EM PUBLICIDADE E PROPAGANDA - NOTURNO DESIGN - [MATUTINO](http://sites.pucgoias.edu.br/home/resultados/vestibular/20152/a/1/resultado_1a_Opcao_0042_M.html) DIREITO - [MATUTINO](http://sites.pucgoias.edu.br/home/resultados/vestibular/20152/a/1/resultado_1a_Opcao_0001_M.html) DIREITO - [NOTURNO](http://sites.pucgoias.edu.br/home/resultados/vestibular/20152/a/1/resultado_1a_Opcao_0001_N.html) DIREITO - [VESPERTINO](http://sites.pucgoias.edu.br/home/resultados/vestibular/20152/a/1/resultado_1a_Opcao_0001_V.html) [EDUCACAO](http://sites.pucgoias.edu.br/home/resultados/vestibular/20152/a/1/resultado_1a_Opcao_0049_M.html) FISICA - MATUTINO [EDUCACAO](http://sites.pucgoias.edu.br/home/resultados/vestibular/20152/a/1/resultado_1a_Opcao_0049_N.html) FISICA NOTURNO [ENFERMAGEM](http://sites.pucgoias.edu.br/home/resultados/vestibular/20152/a/1/resultado_1a_Opcao_0024_M.html) - MATUTINO [ENFERMAGEM](http://sites.pucgoias.edu.br/home/resultados/vestibular/20152/a/1/resultado_1a_Opcao_0024_N.html) - NOTURNO [ENGENHARIA](http://sites.pucgoias.edu.br/home/resultados/vestibular/20152/a/1/resultado_1a_Opcao_0035_M.html) AMBIENTAL MATUTINO [ENGENHARIA](http://sites.pucgoias.edu.br/home/resultados/vestibular/20152/a/1/resultado_1a_Opcao_0025_M.html) CIVIL - MATUTINO [ENGENHARIA](http://sites.pucgoias.edu.br/home/resultados/vestibular/20152/a/1/resultado_1a_Opcao_0025_N.html) CIVIL - NOTURNO [ENGENHARIA](http://sites.pucgoias.edu.br/home/resultados/vestibular/20152/a/1/resultado_1a_Opcao_0025_V.html) CIVIL VESPERTINO [ENGENHARIA](http://sites.pucgoias.edu.br/home/resultados/vestibular/20152/a/1/resultado_1a_Opcao_0029_M.html) DE ALIMENTOS - MATUTINO ENGENHARIA DE [COMPUTACAO](http://sites.pucgoias.edu.br/home/resultados/vestibular/20152/a/1/resultado_1a_Opcao_0033_M.html) - MATUTINO ENGENHARIA DE CONTROLE E AUTOMACAO - [MECATRONICA](http://sites.pucgoias.edu.br/home/resultados/vestibular/20152/a/1/resultado_1a_Opcao_0118_M.html) - MATUTINO [ENGENHARIA](http://sites.pucgoias.edu.br/home/resultados/vestibular/20152/a/1/resultado_1a_Opcao_0037_M.html) DE PRODUCAO MATUTINO [ENGENHARIA](http://sites.pucgoias.edu.br/home/resultados/vestibular/20152/a/1/resultado_1a_Opcao_0038_N.html) ELETRICA - NOTURNO FARMACIA - [MATUTINO](http://sites.pucgoias.edu.br/home/resultados/vestibular/20152/a/1/resultado_1a_Opcao_0123_M.html) [FILOSOFIA](http://sites.pucgoias.edu.br/home/resultados/vestibular/20152/a/1/resultado_1a_Opcao_0011_N.html) - NOTURNO [FISIOTERAPIA](http://sites.pucgoias.edu.br/home/resultados/vestibular/20152/a/1/resultado_1a_Opcao_0040_M.html) - MATUTINO [FISIOTERAPIA](http://sites.pucgoias.edu.br/home/resultados/vestibular/20152/a/1/resultado_1a_Opcao_0040_N.html) - NOTURNO [FONOAUDIOLOGIA](http://sites.pucgoias.edu.br/home/resultados/vestibular/20152/a/1/resultado_1a_Opcao_0010_M.html) - MATUTINO [GEOGRAFIA](http://sites.pucgoias.edu.br/home/resultados/vestibular/20152/a/1/resultado_1a_Opcao_0052_N.html) - NOTURNO HISTORIA - [NOTURNO](http://sites.pucgoias.edu.br/home/resultados/vestibular/20152/a/1/resultado_1a_Opcao_0053_N.html) LETRAS - LINGUA [PORTUGUESA](http://sites.pucgoias.edu.br/home/resultados/vestibular/20152/a/1/resultado_1a_Opcao_0125_N.html) - NOTURNO [LICENCIATURA](http://sites.pucgoias.edu.br/home/resultados/vestibular/20152/a/1/resultado_1a_Opcao_0018_N.html) PLENA EM FISICA - NOTURNO

**[MATEMATICA](http://sites.pucgoias.edu.br/home/resultados/vestibular/20152/a/1/resultado_1a_Opcao_0054_N.html) - NOTURNO** MEDICINA - [INTEGRAL](http://sites.pucgoias.edu.br/home/resultados/vestibular/20152/a/1/resultado_1a_Opcao_0060_I.html) NUTRICAO - [MATUTINO](http://sites.pucgoias.edu.br/home/resultados/vestibular/20152/a/1/resultado_1a_Opcao_0067_M.html) [PEDAGOGIA](http://sites.pucgoias.edu.br/home/resultados/vestibular/20152/a/1/resultado_1a_Opcao_0002_M.html) - MATUTINO [PSICOLOGIA](http://sites.pucgoias.edu.br/home/resultados/vestibular/20152/a/1/resultado_1a_Opcao_0003_M.html) - MATUTINO [PSICOLOGIA](http://sites.pucgoias.edu.br/home/resultados/vestibular/20152/a/1/resultado_1a_Opcao_0003_N.html) - NOTURNO QUIMICA - [NOTURNO](http://sites.pucgoias.edu.br/home/resultados/vestibular/20152/a/1/resultado_1a_Opcao_0036_N.html) RELACOES [INTERNACIONAIS](http://sites.pucgoias.edu.br/home/resultados/vestibular/20152/a/1/resultado_1a_Opcao_0043_M.html) - MATUTINO SERVICO SOCIAL - [MATUTINO](http://sites.pucgoias.edu.br/home/resultados/vestibular/20152/a/1/resultado_1a_Opcao_0007_M.html) [ZOOTECNIA](http://sites.pucgoias.edu.br/home/resultados/vestibular/20152/a/1/resultado_1a_Opcao_0027_M.html) - MATUTINO

## Campus Goiânia - Graduacao - 2a Opcao

[ADMINISTRACAO](http://sites.pucgoias.edu.br/home/resultados/vestibular/20152/a/1/resultado_2a_Opcao_0023_M.html) - MATUTINO [ADMINISTRACAO](http://sites.pucgoias.edu.br/home/resultados/vestibular/20152/a/1/resultado_2a_Opcao_0023_N.html) - NOTURNO [ARQUEOLOGIA](http://sites.pucgoias.edu.br/home/resultados/vestibular/20152/a/1/resultado_2a_Opcao_0064_N.html) - NOTURNO [ARQUITETURA](http://sites.pucgoias.edu.br/home/resultados/vestibular/20152/a/1/resultado_2a_Opcao_0016_N.html) E URBANISMO - NOTURNO CIENCIA DA [COMPUTACAO](http://sites.pucgoias.edu.br/home/resultados/vestibular/20152/a/1/resultado_2a_Opcao_0028_M.html) - MATUTINO CIENCIA DA [COMPUTACAO](http://sites.pucgoias.edu.br/home/resultados/vestibular/20152/a/1/resultado_2a_Opcao_0028_N.html) - NOTURNO CIENCIAS [AERONAUTICAS](http://sites.pucgoias.edu.br/home/resultados/vestibular/20152/a/1/resultado_2a_Opcao_0047_V.html) VESPERTINO CIENCIAS BIOLOGICAS - [BACHARELADO](http://sites.pucgoias.edu.br/home/resultados/vestibular/20152/a/1/resultado_2a_Opcao_0050_M.html) - MATUTINO CIENCIAS BIOLOGICAS - [BACHARELADO](http://sites.pucgoias.edu.br/home/resultados/vestibular/20152/a/1/resultado_2a_Opcao_0050_N.html) - NOTURNO CIENCIAS BIOLOGICAS - [LICENCIATURA](http://sites.pucgoias.edu.br/home/resultados/vestibular/20152/a/1/resultado_2a_Opcao_0051_M.html) - MATUTINO CIENCIAS BIOLOGICAS [LICENCIATURA](http://sites.pucgoias.edu.br/home/resultados/vestibular/20152/a/1/resultado_2a_Opcao_0051_N.html) NOTURNO CIENCIAS BIOLOGICAS-MODALIDADE MEDICA - MATUTINO CIENCIAS [CONTABEIS](http://sites.pucgoias.edu.br/home/resultados/vestibular/20152/a/1/resultado_2a_Opcao_0022_M.html) - MATUTINO **CIENCIAS [CONTABEIS](http://sites.pucgoias.edu.br/home/resultados/vestibular/20152/a/1/resultado_2a_Opcao_0022_N.html) - NOTURNO** CIENCIAS [ECONOMICAS](http://sites.pucgoias.edu.br/home/resultados/vestibular/20152/a/1/resultado_2a_Opcao_0021_N.html) - NOTURNO [COMUNICACAO](http://sites.pucgoias.edu.br/home/resultados/vestibular/20152/a/1/resultado_2a_Opcao_0065_M.html) SOCIAL HABILITACAO EM JORNALISMO MATUTINO [COMUNICACAO](http://sites.pucgoias.edu.br/home/resultados/vestibular/20152/a/1/resultado_2a_Opcao_0065_N.html) SOCIAL HABILITACAO EM JORNALISMO NOTURNO [COMUNICACAO](http://sites.pucgoias.edu.br/home/resultados/vestibular/20152/a/1/resultado_2a_Opcao_0066_M.html) SOCIAL HABILITACAO EM PUBLICIDADE E PROPAGANDA MATUTINO [COMUNICACAO](http://sites.pucgoias.edu.br/home/resultados/vestibular/20152/a/1/resultado_2a_Opcao_0066_N.html) SOCIAL- HABILITACAO EM PUBLICIDADE E PROPAGANDA - NOTURNO DESIGN - [MATUTINO](http://sites.pucgoias.edu.br/home/resultados/vestibular/20152/a/1/resultado_2a_Opcao_0042_M.html) DIREITO - [MATUTINO](http://sites.pucgoias.edu.br/home/resultados/vestibular/20152/a/1/resultado_2a_Opcao_0001_M.html) DIREITO - [NOTURNO](http://sites.pucgoias.edu.br/home/resultados/vestibular/20152/a/1/resultado_2a_Opcao_0001_N.html) DIREITO [VESPERTINO](http://sites.pucgoias.edu.br/home/resultados/vestibular/20152/a/1/resultado_2a_Opcao_0001_V.html) [EDUCACAO](http://sites.pucgoias.edu.br/home/resultados/vestibular/20152/a/1/resultado_2a_Opcao_0049_M.html) FISICA - MATUTINO [ENFERMAGEM](http://sites.pucgoias.edu.br/home/resultados/vestibular/20152/a/1/resultado_2a_Opcao_0024_M.html) - MATUTINO [ENFERMAGEM](http://sites.pucgoias.edu.br/home/resultados/vestibular/20152/a/1/resultado_2a_Opcao_0024_N.html) - NOTURNO [ENGENHARIA](http://sites.pucgoias.edu.br/home/resultados/vestibular/20152/a/1/resultado_2a_Opcao_0035_M.html) AMBIENTAL - MATUTINO [ENGENHARIA](http://sites.pucgoias.edu.br/home/resultados/vestibular/20152/a/1/resultado_2a_Opcao_0025_N.html) CIVIL - NOTURNO [ENGENHARIA](http://sites.pucgoias.edu.br/home/resultados/vestibular/20152/a/1/resultado_2a_Opcao_0025_V.html) CIVIL VESPERTINO [ENGENHARIA](http://sites.pucgoias.edu.br/home/resultados/vestibular/20152/a/1/resultado_2a_Opcao_0029_M.html) DE ALIMENTOS - MATUTINO ENGENHARIA DE CONTROLE E AUTOMACAO - [MECATRONICA](http://sites.pucgoias.edu.br/home/resultados/vestibular/20152/a/1/resultado_2a_Opcao_0118_M.html) - MATUTINO [ENGENHARIA](http://sites.pucgoias.edu.br/home/resultados/vestibular/20152/a/1/resultado_2a_Opcao_0037_M.html) DE PRODUCAO MATUTINO [ENGENHARIA](http://sites.pucgoias.edu.br/home/resultados/vestibular/20152/a/1/resultado_2a_Opcao_0038_N.html) ELETRICA - NOTURNO **FARMACIA - [MATUTINO](http://sites.pucgoias.edu.br/home/resultados/vestibular/20152/a/1/resultado_2a_Opcao_0123_M.html)** [FILOSOFIA](http://sites.pucgoias.edu.br/home/resultados/vestibular/20152/a/1/resultado_2a_Opcao_0011_N.html) - NOTURNO [FISIOTERAPIA](http://sites.pucgoias.edu.br/home/resultados/vestibular/20152/a/1/resultado_2a_Opcao_0040_M.html) - MATUTINO [FISIOTERAPIA](http://sites.pucgoias.edu.br/home/resultados/vestibular/20152/a/1/resultado_2a_Opcao_0040_N.html) - NOTURNO [FONOAUDIOLOGIA](http://sites.pucgoias.edu.br/home/resultados/vestibular/20152/a/1/resultado_2a_Opcao_0010_M.html) - MATUTINO [FONOAUDIOLOGIA](http://sites.pucgoias.edu.br/home/resultados/vestibular/20152/a/1/resultado_2a_Opcao_0010_N.html) - NOTURNO **[GEOGRAFIA](http://sites.pucgoias.edu.br/home/resultados/vestibular/20152/a/1/resultado_2a_Opcao_0052_N.html) - NOTURNO** HISTORIA - [NOTURNO](http://sites.pucgoias.edu.br/home/resultados/vestibular/20152/a/1/resultado_2a_Opcao_0053_N.html)

LETRAS - LINGUA [PORTUGUESA](http://sites.pucgoias.edu.br/home/resultados/vestibular/20152/a/1/resultado_2a_Opcao_0125_N.html) - NOTURNO [LICENCIATURA](http://sites.pucgoias.edu.br/home/resultados/vestibular/20152/a/1/resultado_2a_Opcao_0018_N.html) PLENA EM FISICA - NOTURNO [MATEMATICA](http://sites.pucgoias.edu.br/home/resultados/vestibular/20152/a/1/resultado_2a_Opcao_0054_N.html) - NOTURNO [PEDAGOGIA](http://sites.pucgoias.edu.br/home/resultados/vestibular/20152/a/1/resultado_2a_Opcao_0002_M.html) - MATUTINO [PEDAGOGIA](http://sites.pucgoias.edu.br/home/resultados/vestibular/20152/a/1/resultado_2a_Opcao_0002_N.html) - NOTURNO [PSICOLOGIA](http://sites.pucgoias.edu.br/home/resultados/vestibular/20152/a/1/resultado_2a_Opcao_0003_N.html) - NOTURNO QUIMICA - [NOTURNO](http://sites.pucgoias.edu.br/home/resultados/vestibular/20152/a/1/resultado_2a_Opcao_0036_N.html) RELACOES [INTERNACIONAIS](http://sites.pucgoias.edu.br/home/resultados/vestibular/20152/a/1/resultado_2a_Opcao_0043_M.html) - MATUTINO SERVICO SOCIAL - [MATUTINO](http://sites.pucgoias.edu.br/home/resultados/vestibular/20152/a/1/resultado_2a_Opcao_0007_M.html) SERVICO SOCIAL - [NOTURNO](http://sites.pucgoias.edu.br/home/resultados/vestibular/20152/a/1/resultado_2a_Opcao_0007_N.html)

#### Campus Goiânia - Graduacao - 3a Opcao

[ADMINISTRACAO](http://sites.pucgoias.edu.br/home/resultados/vestibular/20152/a/1/resultado_3a_Opcao_0023_M.html) - MATUTINO [ADMINISTRACAO](http://sites.pucgoias.edu.br/home/resultados/vestibular/20152/a/1/resultado_3a_Opcao_0023_N.html) - NOTURNO [ARQUEOLOGIA](http://sites.pucgoias.edu.br/home/resultados/vestibular/20152/a/1/resultado_3a_Opcao_0064_N.html) - NOTURNO CIENCIA DA [COMPUTACAO](http://sites.pucgoias.edu.br/home/resultados/vestibular/20152/a/1/resultado_3a_Opcao_0028_M.html) - MATUTINO CIENCIAS [AERONAUTICAS](http://sites.pucgoias.edu.br/home/resultados/vestibular/20152/a/1/resultado_3a_Opcao_0047_V.html) VESPERTINO CIENCIAS BIOLOGICAS [BACHARELADO](http://sites.pucgoias.edu.br/home/resultados/vestibular/20152/a/1/resultado_3a_Opcao_0050_N.html) NOTURNO CIENCIAS BIOLOGICAS - [LICENCIATURA](http://sites.pucgoias.edu.br/home/resultados/vestibular/20152/a/1/resultado_3a_Opcao_0051_M.html) - MATUTINO CIENCIAS BIOLOGICAS - [LICENCIATURA](http://sites.pucgoias.edu.br/home/resultados/vestibular/20152/a/1/resultado_3a_Opcao_0051_N.html) - NOTURNO CIENCIAS [CONTABEIS](http://sites.pucgoias.edu.br/home/resultados/vestibular/20152/a/1/resultado_3a_Opcao_0022_M.html) - MATUTINO CIENCIAS [ECONOMICAS](http://sites.pucgoias.edu.br/home/resultados/vestibular/20152/a/1/resultado_3a_Opcao_0021_N.html) - NOTURNO [COMUNICACAO](http://sites.pucgoias.edu.br/home/resultados/vestibular/20152/a/1/resultado_3a_Opcao_0065_M.html) SOCIAL HABILITACAO EM JORNALISMO MATUTINO [COMUNICACAO](http://sites.pucgoias.edu.br/home/resultados/vestibular/20152/a/1/resultado_3a_Opcao_0066_M.html) SOCIAL- HABILITACAO EM PUBLICIDADE E PROPAGANDA - MATUTINO DIREITO - [NOTURNO](http://sites.pucgoias.edu.br/home/resultados/vestibular/20152/a/1/resultado_3a_Opcao_0001_N.html) DIREITO - [VESPERTINO](http://sites.pucgoias.edu.br/home/resultados/vestibular/20152/a/1/resultado_3a_Opcao_0001_V.html) [EDUCACAO](http://sites.pucgoias.edu.br/home/resultados/vestibular/20152/a/1/resultado_3a_Opcao_0049_M.html) FISICA - MATUTINO [EDUCACAO](http://sites.pucgoias.edu.br/home/resultados/vestibular/20152/a/1/resultado_3a_Opcao_0049_N.html) FISICA - NOTURNO [ENFERMAGEM](http://sites.pucgoias.edu.br/home/resultados/vestibular/20152/a/1/resultado_3a_Opcao_0024_N.html) - NOTURNO [ENGENHARIA](http://sites.pucgoias.edu.br/home/resultados/vestibular/20152/a/1/resultado_3a_Opcao_0035_M.html) AMBIENTAL - MATUTINO [ENGENHARIA](http://sites.pucgoias.edu.br/home/resultados/vestibular/20152/a/1/resultado_3a_Opcao_0029_M.html) DE ALIMENTOS - MATUTINO ENGENHARIA DE CONTROLE E AUTOMACAO - [MECATRONICA](http://sites.pucgoias.edu.br/home/resultados/vestibular/20152/a/1/resultado_3a_Opcao_0118_M.html) - MATUTINO [ENGENHARIA](http://sites.pucgoias.edu.br/home/resultados/vestibular/20152/a/1/resultado_3a_Opcao_0037_M.html) DE PRODUCAO MATUTINO [ENGENHARIA](http://sites.pucgoias.edu.br/home/resultados/vestibular/20152/a/1/resultado_3a_Opcao_0038_N.html) ELETRICA - NOTURNO **[FILOSOFIA](http://sites.pucgoias.edu.br/home/resultados/vestibular/20152/a/1/resultado_3a_Opcao_0011_N.html) - NOTURNO** [FISIOTERAPIA](http://sites.pucgoias.edu.br/home/resultados/vestibular/20152/a/1/resultado_3a_Opcao_0040_N.html) - NOTURNO [FONOAUDIOLOGIA](http://sites.pucgoias.edu.br/home/resultados/vestibular/20152/a/1/resultado_3a_Opcao_0010_M.html) - MATUTINO [FONOAUDIOLOGIA](http://sites.pucgoias.edu.br/home/resultados/vestibular/20152/a/1/resultado_3a_Opcao_0010_N.html) - NOTURNO HISTORIA - [NOTURNO](http://sites.pucgoias.edu.br/home/resultados/vestibular/20152/a/1/resultado_3a_Opcao_0053_N.html) LETRAS - LINGUA [PORTUGUESA](http://sites.pucgoias.edu.br/home/resultados/vestibular/20152/a/1/resultado_3a_Opcao_0125_N.html) - NOTURNO [LICENCIATURA](http://sites.pucgoias.edu.br/home/resultados/vestibular/20152/a/1/resultado_3a_Opcao_0018_N.html) PLENA EM FISICA - NOTURNO [MATEMATICA](http://sites.pucgoias.edu.br/home/resultados/vestibular/20152/a/1/resultado_3a_Opcao_0054_N.html) - NOTURNO [PEDAGOGIA](http://sites.pucgoias.edu.br/home/resultados/vestibular/20152/a/1/resultado_3a_Opcao_0002_M.html) - MATUTINO [PSICOLOGIA](http://sites.pucgoias.edu.br/home/resultados/vestibular/20152/a/1/resultado_3a_Opcao_0003_N.html) - NOTURNO QUIMICA - [NOTURNO](http://sites.pucgoias.edu.br/home/resultados/vestibular/20152/a/1/resultado_3a_Opcao_0036_N.html) RELACOES [INTERNACIONAIS](http://sites.pucgoias.edu.br/home/resultados/vestibular/20152/a/1/resultado_3a_Opcao_0043_M.html) - MATUTINO

### Campus Goiânia - Tecnologico - 1a Opcao

CURSO SUPERIOR DE TECNOLOGIA EM ANALISE E [DESENVOLVIMENTO](http://sites.pucgoias.edu.br/home/resultados/vestibular/20152/a/1/resultado_1a_Opcao_0120_N.html) DE SISTEMAS NOTURNO CURSO SUPERIOR DE TECNOLOGIA EM [GASTRONOMIA](http://sites.pucgoias.edu.br/home/resultados/vestibular/20152/a/1/resultado_1a_Opcao_0121_N.html) - NOTURNO

### Campus Goiânia - Tecnologico - 2a Opcao

CURSO SUPERIOR DE TECNOLOGIA EM ANALISE E [DESENVOLVIMENTO](http://sites.pucgoias.edu.br/home/resultados/vestibular/20152/a/1/resultado_2a_Opcao_0120_N.html) DE SISTEMAS NOTURNO CURSO SUPERIOR DE TECNOLOGIA EM [GASTRONOMIA](http://sites.pucgoias.edu.br/home/resultados/vestibular/20152/a/1/resultado_2a_Opcao_0121_N.html) - NOTURNO

# Campus Goiânia - Tecnologico - 3a Opcao

CURSO SUPERIOR DE TECNOLOGIA EM ANALISE E [DESENVOLVIMENTO](http://sites.pucgoias.edu.br/home/resultados/vestibular/20152/a/1/resultado_3a_Opcao_0120_N.html) DE SISTEMAS NOTURNO CURSO SUPERIOR DE TECNOLOGIA EM [GASTRONOMIA](http://sites.pucgoias.edu.br/home/resultados/vestibular/20152/a/1/resultado_3a_Opcao_0121_N.html) - NOTURNO